# **Descubra como usar a funcionalidade "Minhas Apostas" na Bet365 para maximizar seus ganhos! # Uma estratégia completa**

**Autor: symphonyinn.com Palavras-chave: Descubra como usar a funcionalidade "Minhas Apostas" na Bet365 para maximizar seus ganhos!** 

### **Descubra como usar a funcionalidade "Minhas Apostas" na Bet365 para maximizar seus ganhos!**

Você está pronto para levar suas apostas esportivas para o próximo nível? A Bet365 oferece uma funcionalidade poderosa chamada "**Minhas Apostas**" que pode ajudá-lo a analisar suas apostas, gerenciar seus riscos e, o mais importante, aumentar seus ganhos! Neste artigo, vamos mergulhar no mundo da funcionalidade "**Minhas Apostas**" da Bet365, explorando seus recursos e como você pode usá-la para se tornar um apostador mais estratégico e lucrativo.

### **O que é "Minhas Apostas" na Bet365?**

A funcionalidade "**Minhas Apostas**" é uma ferramenta essencial para qualquer apostador na Bet365. Ela permite que você visualize, gerencie e analise todas as suas apostas em Descubra como usar a funcionalidade "Minhas Apostas" na Bet365 para maximizar seus ganhos! um só lugar.

Com "**Minhas Apostas**", você pode:

- **Visualizar seu histórico de apostas:** Acompanhe todas as suas apostas, tanto as vencedoras quanto as perdedoras, com detalhes como data, hora, evento, odds e valor da aposta.
- **Gerenciar suas apostas em Descubra como usar a funcionalidade "Minhas Apostas" na Bet365 para maximizar seus ganhos! andamento:** Acompanhe o progresso das suas apostas ao vivo, com atualizações em Descubra como usar a funcionalidade "Minhas Apostas" na Bet365 para maximizar seus ganhos! tempo real sobre o placar e as odds.
- **Encerrar suas apostas antes do tempo:** Se você sentir que uma aposta não está indo bem, você pode encerrá-la antes do tempo e garantir um lucro ou minimizar suas perdas.
- **Analisar suas estatísticas de apostas:** Utilize os dados de suas apostas para identificar padrões, tendências e áreas de melhoria.

### **Como usar "Minhas Apostas" para maximizar seus ganhos?**

Agora que você sabe o que "**Minhas Apostas**" pode fazer, vamos explorar como usá-la para melhorar suas estratégias de apostas:

#### **1. Analisando suas estatísticas:**

- **Identifique seus pontos fortes e fracos:** Analise seus resultados históricos para descobrir quais tipos de apostas você tem mais sucesso e quais você deve evitar.
- **Ajuste suas estratégias:** Use os dados para ajustar suas estratégias de apostas, focando em Descubra como usar a funcionalidade "Minhas Apostas" na Bet365 para maximizar seus ganhos! mercados onde você tem um desempenho melhor.
- **Gerencie seu bankroll:** Use os dados para entender seus gastos com apostas e definir um

orçamento para suas apostas.

#### **2. Aproveitando as ferramentas de gerenciamento de apostas:**

- **Encerrar apostas:** Use a funcionalidade "Encerrar Aposta" para garantir um lucro ou minimizar suas perdas em Descubra como usar a funcionalidade "Minhas Apostas" na Bet365 para maximizar seus ganhos! apostas que não estão indo bem.
- **Editar apostas:** Ajuste suas apostas em Descubra como usar a funcionalidade "Minhas Apostas" na Bet365 para maximizar seus ganhos! andamento, adicionando ou removendo seleções, alterando o valor da aposta ou o tipo de aposta.

#### **3. Aproveitando as ofertas e promoções:**

- **Apostas Aumentadas:** A Bet365 oferece regularmente "Apostas Aumentadas" em Descubra como usar a funcionalidade "Minhas Apostas" na Bet365 para maximizar seus ganhos! eventos selecionados. Use "**Minhas Apostas**" para acompanhar essas ofertas e aproveitar as melhores odds.
- **Apostas Grátis:** A Bet365 oferece "Apostas Grátis" para novos clientes e clientes existentes. Use "**Minhas Apostas**" para acompanhar suas Apostas Grátis e garantir que você as utilize da melhor maneira possível.

### **Conclusão:**

A funcionalidade "**Minhas Apostas**" da Bet365 é uma ferramenta poderosa que pode ajudá-lo a se tornar um apostador mais estratégico e lucrativo.

Aproveite seus recursos para analisar suas estatísticas, gerenciar suas apostas e aproveitar as ofertas e promoções da Bet365.

Lembre-se: as apostas esportivas envolvem riscos, então aposte com responsabilidade e dentro de seu orçamento.

#### **Aproveite ao máximo a funcionalidade "Minhas Apostas" da Bet365 e comece a ganhar mais hoje mesmo!**

#### **Promoção especial!**

Para celebrar o lançamento deste artigo, a Bet365 está oferecendo um **bônus de boas-vindas exclusivo** para novos clientes!

Use o código **[arbety como sacar](/arbety-como-sacar-2024-07-16-id-6654.htm)** ao se cadastrar e receba **R\$ [código promocional bet77](/post/c�digo-promocional-bet77-2024-07-16-id-20292.shtml)** em Descubra como usar a funcionalidade "Minhas Apostas" na Bet365 para maximizar seus ganhos! apostas grátis!

#### **Não perca essa oportunidade! Cadastre-se agora e comece a apostar com a Bet365! Tabela de ofertas especiais:**

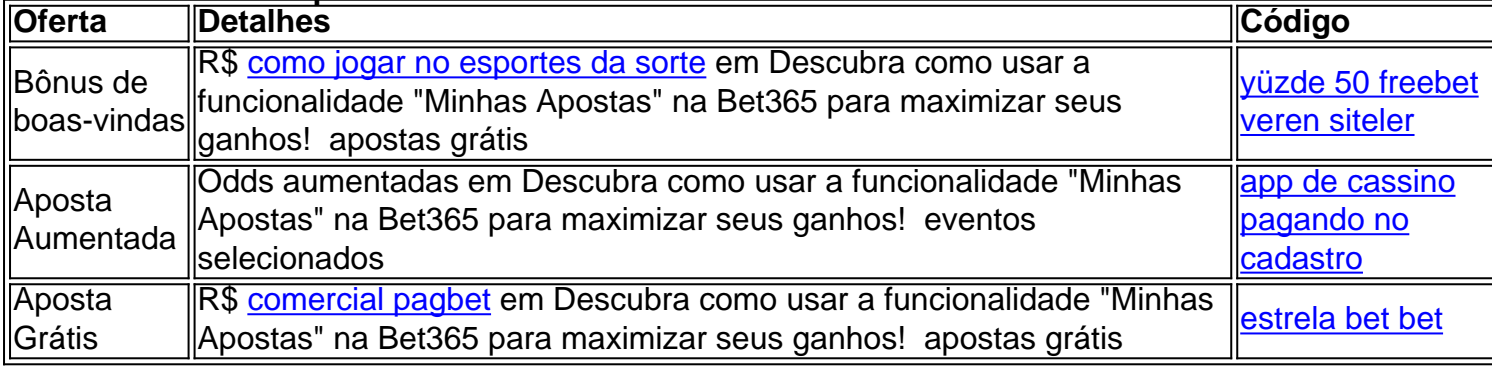

**Aproveite essas ofertas especiais e comece a ganhar com a Bet365!**

### **Partilha de casos**

### Minhas apostas Bet365: Um relato pessoal sobre o que fazer quando as minhas apostas

#### sumem

Minha experiência com a plataforma de apostas online Bet365 foi uma leitura rápida e frustrante, mas não me deixou sem sabedoria. Às vezes, pode ser difícil saber o que fazer quando as minhas apostas desaparecem. Senti como se caíssem dentro de um buraco negro, com medo de nunca mais ver os resultados esperados. Mas aqui estou para compartilhar meu passo-a-passo e ajudar quem está atravessando a mesma situação:

#### **1. Loguei na minha conta Bet365**

Eu fui online e loguei minha conta com as credenciais de acesso. O primeiro sentimento foi de ansiedade, já que não estava certo se teria perdido os meus investimentos ou se havia algum problema técnico.

#### **2. Encontrei as minhas apostas no site**

Cliquei na opção "Estatísticas" e achei minha lista de apostas, mas elas pareciam ausentes. Era um desconforto enorme saber que não conseguiria ver os resultados que esperava para meu dinherante.

#### **3. Conectei-me no fórum do site**

Essa foi a minha primeira atitude de busca por ajuda, pois acreditava ser algo comum e pudesse acontecer a muitos usuários. Fui até o fórum da Bet365 e descrevi meu problema. O que realmente aprendi é que as minhas apostas não estavam "aparecendo" na plataforma, mas sim foram movidas para uma conta diferente.

#### **4. Entrei em Descubra como usar a funcionalidade "Minhas Apostas" na Bet365 para maximizar seus ganhos! contato com o suporte da Bet365**

Despedi um e-mail para a equipe de suporte solicitando ajuda imediata. Eles me responderam rapidamente, informando que as minhas apostas haviam sido movidas devido ao pagamento atrasado de uma conta relacionada anteriormente. Fiquei aliviado sabendo que não tinha perdido nada, apenas havia um erro na organização dos dados.

#### **5. Pagou o débito e reestabeleceu minhas apostas**

Para garantir a segurança do meu dinheiro na plataforma de apostas, fui atualizar meus pagamentos e corrigir qualquer outro erro que pudesse haver. Assim que tudo ficou em Descubra como usar a funcionalidade "Minhas Apostas" na Bet365 para maximizar seus ganhos! ordem, as minhas apostas apareceram novamente no site da Bet365.

#### **Conclusão:**

Quando as suas apostas parecem ter sumido na plataforma de apostas online, a melhor abordagem é investigar possíveis erros e entrar em Descubra como usar a funcionalidade "Minhas Apostas" na Bet365 para maximizar seus ganhos! contato com o suporte para obter ajuda. Pode ser algo simples ou um problema técnico, mas não se preocupe - provavelmente você ainda estará no caminho certo para ganhar seus prêmios!

#### **Aprenda com a experiência:**

Um erro de digitação pode ser o culpado. Confira sempre que as credenciais digitadas estão corretas e verifique se você está usando contas diferentes para apostas ou pagamentos em Descubra como usar a funcionalidade "Minhas Apostas" na Bet365 para maximizar seus ganhos! diferentes plataformas. Além disso, é importante estar atento às mensagens de suporte da empresa, pois eles podem fornecer soluções rápidenas aos problemas que enfrentamos com as apostas online.

Work Content: As minhas apostas não apareciam no site Bet365 e desconfiei inicialmente que haviam sido perdidas. Entretanto, após entrar em Descubra como usar a funcionalidade "Minhas Apostas" na Bet365 para maximizar seus ganhos! contato com o suporte da plataforma e resolver um erro de pagamento relacionado a outra conta, as minhas apostas foram restauradas e reapareceram no site oficial.

### **Expanda pontos de conhecimento**

## **Como ver histórico de minhas apostas no Bet365?**

1

Faça login na sua Descubra como usar a funcionalidade "Minhas Apostas" na Bet365 para maximizar seus ganhos! conta Bet365 usando suas credenciais de acesso.

2

Uma vez logado, clique no cone do usuário localizado no canto superior direito da página. 3

No menu suspenso que aparece, selecione a opção 'Minhas apostas' e clique em Descubra como usar a funcionalidade "Minhas Apostas" na Bet365 para maximizar seus ganhos! 'Histórico de apostas'.

## **Para assistir:**

Quando as regras de Transmissão Ao-Vivo relevantes tiverem sido cumpridas, seleccione um evento com um cone de Vídeo junto ao mesmo, clique em Descubra como usar a funcionalidade "Minhas Apostas" na Bet365 para maximizar seus ganhos! Assistir na parte superior do cupom, e a transmissão comecar automaticamente, assim que estiver disponível.

## **Editar uma aposta:**

Pode editar uma aposta através do separador Encerrar Aposta, em Descubra como usar a funcionalidade "Minhas Apostas" na Bet365 para maximizar seus ganhos! Apostas. Basta seleccionar Editar Aposta no canto superior direito do boletim, sendo efectuada uma actualização que lhe permitir adicionar, trocar e remover seleções, alterar o seu tipo de aposta ou aumentar o seu valor de aposta.

## **Formas de Encerrar Aposta:**

Basta clicar em Descubra como usar a funcionalidade "Minhas Apostas" na Bet365 para maximizar seus ganhos! Apostas para visualizar apostas elegíveis, bem como o preço actual de Encerrar Aposta. O separador intitulado Ao-Vivo, dentro de Apostas, apresenta as suas Apostas que se encontram a decorrer Ao-Vivo, bem como o resultado Ao-Vivo e o montante de Encerrar Aposta actual.

### **comentário do comentarista**

Esse artigo detalha como aproveitar todas as funcionalidades da plataforma de apostas online "Minhas Apostas" disponível na Bet365 para tornar-se um jogador mais estratégico e lucrativo. Abaixo, encontramos três abordagens principais para maximizar seu sucesso com a assistência dos dados:

### 1. **Analisando suas estatísticas de apostas**

Uma boa análise das estatísticas é fundamental para compreender como você está se saindo nas apóstas e identificar áreas onde pode melhorar seu desempenho. Aqui estão algumas coisenas importantes:

1. **Tamanho de suas apostas**: O tamanho das suas apostas é um fator importante para determinar sua Descubra como usar a funcionalidade "Minhas Apostas" na Bet365 para maximizar seus ganhos! rentabilidade, portanto ajuste o valor da sua Descubra como usar a funcionalidade "Minhas Apostas" na Bet365 para maximizar seus ganhos! aposta ao seu orçamento e capacidade de gastar dinheiro em Descubra como usar a funcionalidade "Minhas Apostas" na Bet365 para maximizar seus ganhos! apostas.

- 2. **Sucesso e falhas nas apóstas**: Analisando as suas estatísticas de jogos pode ajudá-lo a identificar quais tipos de apostas o seu estilo de jogo favorece, permitindo que você se concentre em Descubra como usar a funcionalidade "Minhas Apostas" na Bet365 para maximizar seus ganhos! esse tipo de evento no futuro.
- 3. **Custo e rentabilidade das apóstas**: Analisando as suas estatísticas pode ajudá-lo a descobrir onde está gastando mais dinheiro em Descubra como usar a funcionalidade "Minhas Apostas" na Bet365 para maximizar seus ganhos! apostas, permitindo que você possa otimizar seus recursos para maior lucratividade.
- 4. **Posição de seu bankroll**: É importante manter um registro das suas apostas e do seu banco de apostas para garantir que não seja ultrapassado e evitar perdas excessivas nas apóstas.
- 5. **Apostas comemorativas**: Evite apostar por emoção ou prazer, pois isso pode levar a perda desnecessária. Estabeleça critérios racionais para suas apostas e mantenha-se focado no lucro.

**Estratégias de apostas**: Use as estatísticas para guiar a criação das estratégias mais adequadas, como se você é um "punter" ou apostador conservador.

**Aproveitando as ferramentas de gerenciamento de apostas na Bet365**

As ferramentas da Bet365 podem ajudá-lo a gerir sua Descubra como usar a funcionalidade "Minhas Apostas" na Bet365 para maximizar seus ganhos! base de apostas com eficiência:

- 1. **Encerrar apostas**: Use a funcionalidade "Encerrar Aposta" para garantir um lucro ou minimizar as perdas em Descubra como usar a funcionalidade "Minhas Apostas" na Bet365 para maximizar seus ganhos! apostas que não estão indo bem.
- 2. **Editar apostas**: Ajuste suas apostas em Descubra como usar a funcionalidade "Minhas Apostas" na Bet365 para maximizar seus ganhos! andamento, adicionando ou removendo seleções, alterando o valor da aposta ou o tipo de aposta.

Writers often include quotes in their articles to provide authority and credibility to their writing, so it's possible that this could be a misplaced quotation mark or an error in the text. However, as no specific quote is mentioned here, we will not correct any quotation marks unless a direct quote from a source is provided.

#### **Aproveitando ofertas e promoções**

As seguintes ofertas e promoções da Bet365 podem ajudá-lo a se beneficiar e gerenciar seu banco de apostas:

- 1. **Apostas Aumentadas**: A Bet365 oferece "Apostas Aumentadas" em Descubra como usar a funcionalidade "Minhas Apostas" na Bet365 para maximizar seus ganhos! eventos selecionados ocasionalmente, permitindo que você participe desses eventos com um desconto nos preços das apostas ou na quantidade de dinheiro necessário para participar.
- 2. **Apostas Grátis**: A Bet365 oferece "Apostas Grátis" para novos clientes e também para quem atualiza suas contas, o que pode ajudá-lo a testar as funcionalidades da plataforma sem comprometer seu banco de apostas.

Com essas estratégias em Descubra como usar a funcionalidade "Minhas Apostas" na Bet365 para maximizar seus ganhos! mente e os recursos disponíveis na Bet365, você está mais preparado para gerir sua Descubra como usar a funcionalidade "Minhas Apostas" na Bet365 para maximizar seus ganhos! base de apostas com sucesso e maximizar suas oportunidades de ganho!

#### **Informações do documento:**

Autor: symphonyinn.com

Assunto: Descubra como usar a funcionalidade "Minhas Apostas" na Bet365 para maximizar seus ganhos!

Palavras-chave: **Descubra como usar a funcionalidade "Minhas Apostas" na Bet365 para**

Data de lançamento de: 2024-07-16

#### **Referências Bibliográficas:**

- 1. [apostas de futebol online da bet365](/apostas-de-futebol-online-da-bet365-2024-07-16-id-5234.pdf)
- 2. [galgos bet365 telegram](/br/galgos-bet365-telegram-2024-07-16-id-27989.pdf)
- 3. [como ganhar dinheiro com aposta de jogo](/artigo/como-ganhar-dinheiro-com-aposta-de-jogo-2024-07-16-id-21648.php)
- 4. <u>[bet7k saque negado](https://www.dimen.com.br/aid-category-news/bet7k-saque-negado-2024-07-16-id-10168.shtml)</u>